أمام Criteria حدد نطاق الجدول الموجود بالأسفل

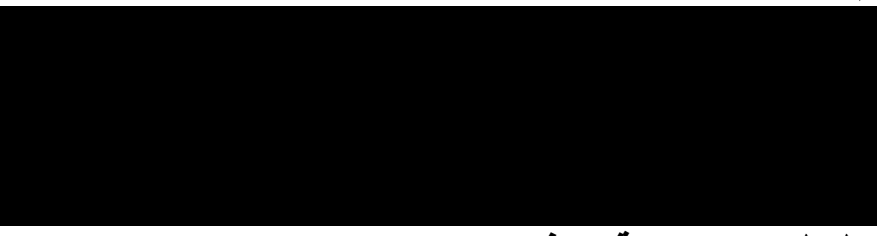

لاحظ ظهور النتيجة هكذا:

والصيغة العامة كانت ه*ي*:

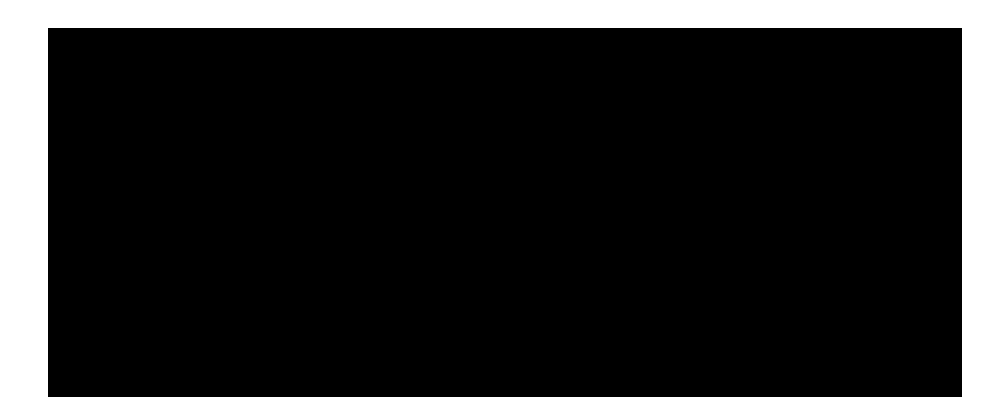

## <u>-:DMIN الدالة DMIN</u>

هي دالة من دوال قواعد البيانات وتستخدم في إيجاد أصغر قيمة لحقل معين داخل قاعدة البيانات ومثلها مثل الدالة السابقة فحاول ان تجد الصيغة المناسبة للتدريب

والصيغة العامة هي:

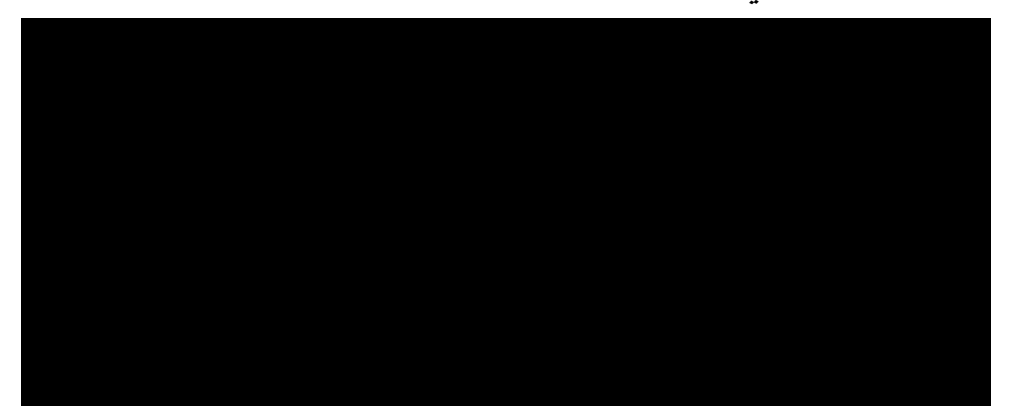

 $\Lambda$ 

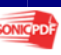